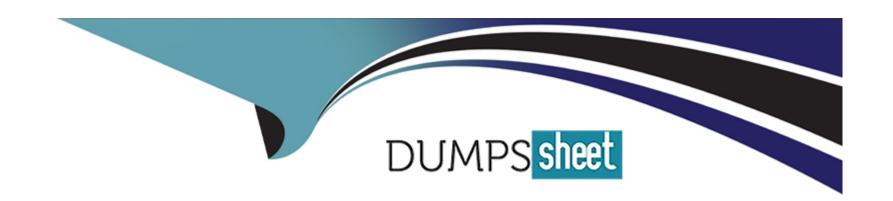

# Free Questions for Health-Cloud-Accredited-Professional by dumpssheet

Shared by Mueller on 24-05-2024

For More Free Questions and Preparation Resources

**Check the Links on Last Page** 

### **Question 1**

### **Question Type:** MultipleChoice

An administrator is configuring security for a patient list.

Which three considerations should the administrator take into account to ensure proper access to the list?

### **Options:**

- A- Administrators can restrict access to patient or member lists using standard Salesforce sharing settings on the list.
- B- Users with profile or permission sets that restrict access to an object cannot create a list using that object.
- C- Administrators can restrict access using HCPatientLisrSecurity custom setting
- D- When a user's field-level security restricts access to a field used as a display column, the column does not appear in the list
- E- Administrators can create restriction rules to offset a private organization-wide default setting

#### **Answer:**

A, B, D

### **Explanation:**

A is correct because administrators can restrict access to patient or member lists using standard Salesforce sharing settings on the list. The Patient List object has an organization-wide default sharing setting that determines the baseline access level for all users in the org. Administrators can also use sharing rules, manual sharing, or Apex managed sharing to grant additional access to specific users or groups.

B is correct because users with profile or permission sets that restrict access to an object cannot create a list using that object. Users need to have at least read access to the objects and fields that they want to use as filters or display columns in their lists. Administrators can check and modify the user's object and field permissions from their profile or permission set.

C is incorrect because administrators cannot restrict access using HCPatientListSecurity custom setting. This custom setting is used to control the visibility of patient or member lists in the Patient List tab, not the access to the lists. Administrators can use this custom setting to specify which lists are visible to which profiles or permission sets, or hide all lists from a profile or permission set.

D is correct because when a user's field-level security restricts access to a field used as a display column, the column does not appear in the list. This is because the field-level security settings override the list settings and prevent the user from viewing the field value. Administrators can check and modify the user's field-level security settings from their profile or permission set.

### **Question 2**

#### **Question Type:** MultipleChoice

As part of a post-visit summary, a client wants to send patients information documenting their visit and care plan. A patient advocate will select from templates to create personalized documents to send. Which tool should a developer use to provide the necessary

| •  |      |     |        |    |      | $\sim$ |
|----|------|-----|--------|----|------|--------|
| ŤΙ | ın   | Ct. | $\cap$ | าล | lit۱ | ľ      |
| 1  | 41 I | ΟL  | l O I  | IU | 11 ( | / :    |

| 0 | pti | 0 | ns |   |
|---|-----|---|----|---|
|   | Ρ   | • |    | - |

- A- Salesforce PDF Generator
- **B-** OmniStudio Document Generation
- C- Health Cloud Email Manager
- **D-** Contract Lifecycle Management

#### **Answer:**

В

### **Explanation:**

B is correct because OmniStudio Document Generation is the tool that can provide the necessary functionality to send patients information documenting their visit and care plan. OmniStudio Document Generation allows users to generate documents from Microsoft Word or PowerPoint templates that can include data from any Salesforce object or external data source. Users can select from predefined templates or create their own, and personalize the documents with conditional logic, data tokens, and tabulation. Users can also convert the documents to PDF format and send them via email or other channels.

### **Question 3**

### **Question Type:** MultipleChoice

A new user story requires an OmniScript to update an existing field on a custom SObject. Which two components should a consultant use to satisfy the requirement?

### **Options:**

- A- SOQL Query
- **B-** API Actions
- **C-** Integration Procedures
- **D-** DataRaptors

### **Answer:**

C, D

### **Explanation:**

C is correct because Integration Procedures are components that can be used to update an existing field on a custom SObject. Integration Procedures are reusable processes that can perform various actions on data, such as reading, writing, transforming, or validating. Integration Procedures can be invoked from an OmniScript or a DataRaptor, and can accept input parameters and return output values.

D is correct because DataRaptors are components that can be used to update an existing field on a custom SObject. DataRaptors are data transformation tools that can extract, load, or transform data from any Salesforce object or external data source. DataRaptors can be invoked from an OmniScript or an Integration Procedure, and can accept input parameters and return output values.

### **Question 4**

### **Question Type:** MultipleChoice

While working with a received document using Intelligent Document Automation, which three capabilities should a consultant leverage with Health Cloud out-of-the-box?

### **Options:**

- A- Barcode Scanning
- **B-** Record Type Association

- C- eFax Connection
- D- Automated Document Checklist Item Creation
- E- Document Rotation

#### **Answer:**

A, B, D

### **Explanation:**

A is correct because barcode scanning is a capability that can be leveraged with Health Cloud out-of-the-box using Intelligent Document Automation (IDA). IDA can scan and extract data from barcodes on documents, such as patient wristbands, lab reports, or medication labels.

B is correct because record type association is a capability that can be leveraged with Health Cloud out-of-the-box using IDA. IDA can associate a document with a specific record type based on the document type, such as consent form, referral letter, or discharge summary.

C is incorrect because eFax connection is not a capability that can be leveraged with Health Cloud out-of-the-box using IDA. IDA does not support receiving or sending documents via eFax. However, it is possible to integrate IDA with third-party eFax services using custom code or connectors.

D is correct because automated document checklist item creation is a capability that can be leveraged with Health Cloud out-of-the-box using IDA. IDA can create document checklist items for documents that are received and processed, and update their status based on the document processing stage.

### **Question 5**

### **Question Type:** MultipleChoice

During a design session, the client asks for best practices around when to use DataRaptors vs For which scenario should a consultant advise the client to use a single DataRaptor?

### **Options:**

- A- The action must perform a SendMail task and check for any errors.
- B- The dataset requires connecting to an external data source, such as CSV or REST API
- C- The dataset required needs to read two SObjects with a clearly defined relationship.
- D- The task requires both a read and write of SObject data

#### **Answer:**

C

### **Explanation:**

C is correct because the dataset required needs to read two SObjects with a clearly defined relationship is a scenario where a single DataRaptor can be used. A DataRaptor Extract can query data from one or more Salesforce sObjects and their related fields using SOQL. A DataRaptor Load can save data to one or more Salesforce sObjects by creating or updating records.

### **Question 6**

#### **Question Type:** MultipleChoice

Bloomington Caregivers wants to share details about a patient's medical condition with Bedrock Hospitals through an integration. What should a consultant recommend as the appropriate method for Bedrock to access the information leveraging Health Cloud functionality?

### **Options:**

- A- Expose the MedicalCondition object through an Apex class.
- B- Integrate using the FHIR Clinical API
- C- Use the FHIR Patient API through DataRaptor
- D- Leverage the MedicalCondition Integration Procedure.

#### **Answer:**

### **Explanation:**

B is correct because integrating using the FHIR Clinical API is the appropriate method for Bedrock to access the information leveraging Health Cloud functionality. The FHIR Clinical API is a RESTful API that allows external systems to access and exchange clinical data stored in Health Cloud, such as AllergyIntolerance, Condition, MedicationOrder, and Procedure. The FHIR Clinical API uses the FHIR standard, which is a widely adopted interoperability standard for healthcare data.

### **Question 7**

### **Question Type:** MultipleChoice

While running user acceptance testing (UAT) for a customer, an end user is unable to view certain data on the Enhanced Timeline for Contact Center.

What should be the first step in troubleshooting this issue?

### **Options:**

- A- Ensure the user has the right object permissions.
- B- Ensure the component has been activated
- C- Check the Health Cloud Data permission set assignment
- D- Check the Enhanced Patient permission set assignment

### **Answer:**

Α

### **Explanation:**

A is correct because ensuring the user has the right object permissions is the first step in troubleshooting this issue. The Enhanced Timeline for Contact Center displays records from various objects, such as Case, Engagement Interaction, Engagement Topic, and Task. The user needs to have at least read access to these objects and their fields to view them on the timeline. The administrator can check and modify the user's object permissions from their profile or permission set.

## To Get Premium Files for Health-Cloud-Accredited-Professional Visit

https://www.p2pexams.com/products/health-cloud-accredited-professional

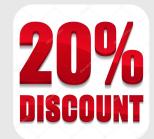

### **For More Free Questions Visit**

https://www.p2pexams.com/salesforce/pdf/health-cloud-accredited-professional